## **Project Supported Transformations Progress**

Code: Is there code? Is it submitted or existing? If so add URL to parent wiki page!!!

**Py1/Py2:** Is it using PyClowder1, PyClowder 2, or neither. Expectation for Beta is most will be in Py1, moving forward with new ones we will use Py2. **JSON-LD:** Is proper JSON-LD generated in the MetaData and registration document (make sure to use full URI).

**DCKR:** Dockerized?

**Test File:** Sample file available?

**TC:** Is the tool in the tools catalog?

**DPL:** Is the tool dockerized (if not Windows), managed by the elasticity service, and passing tests every other hour? **DL:** Is the tool downloadable via Sandeep's modifications to move compute to the data?

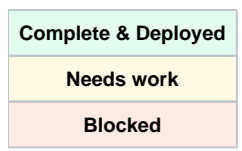

## **Scientific**

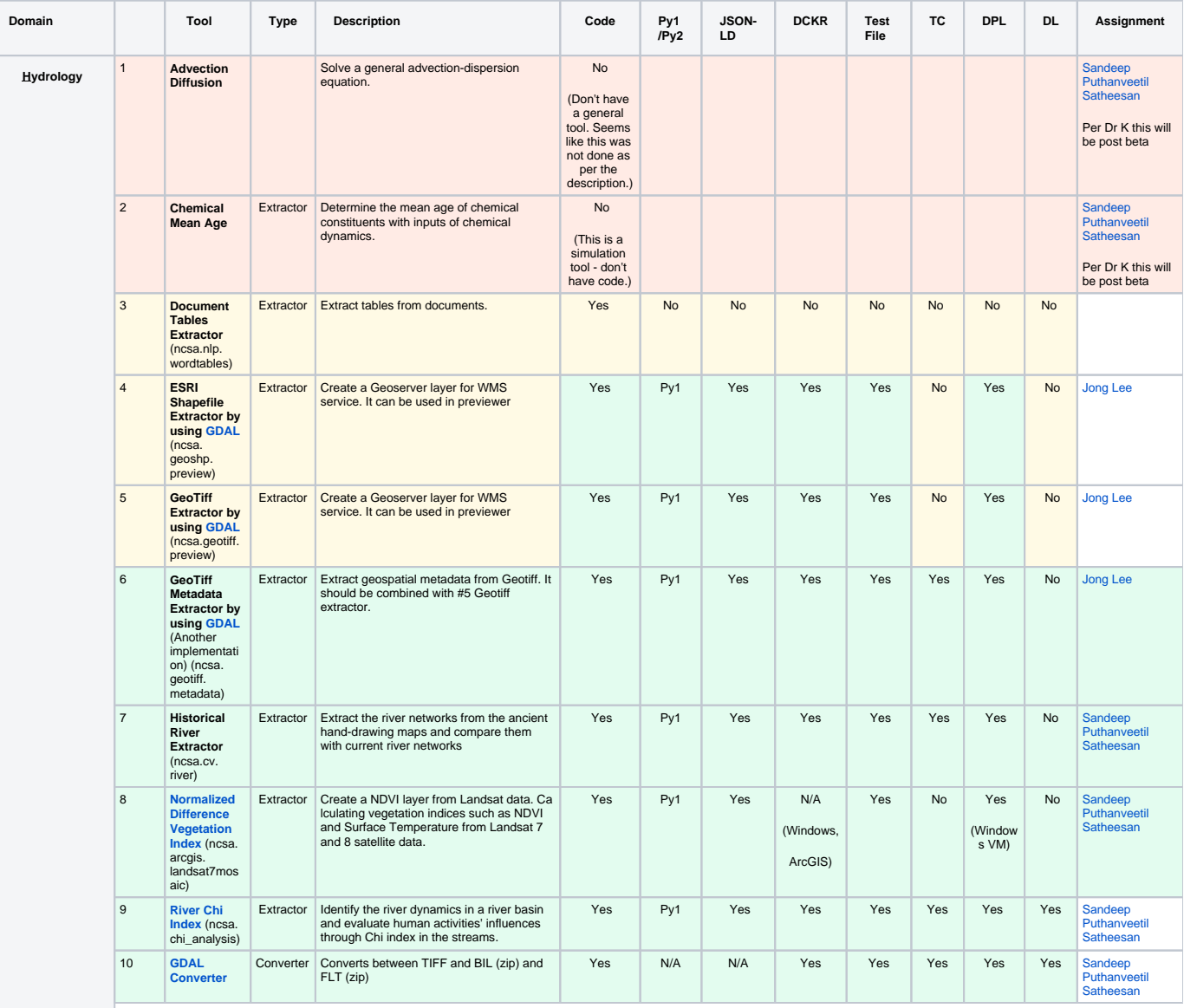

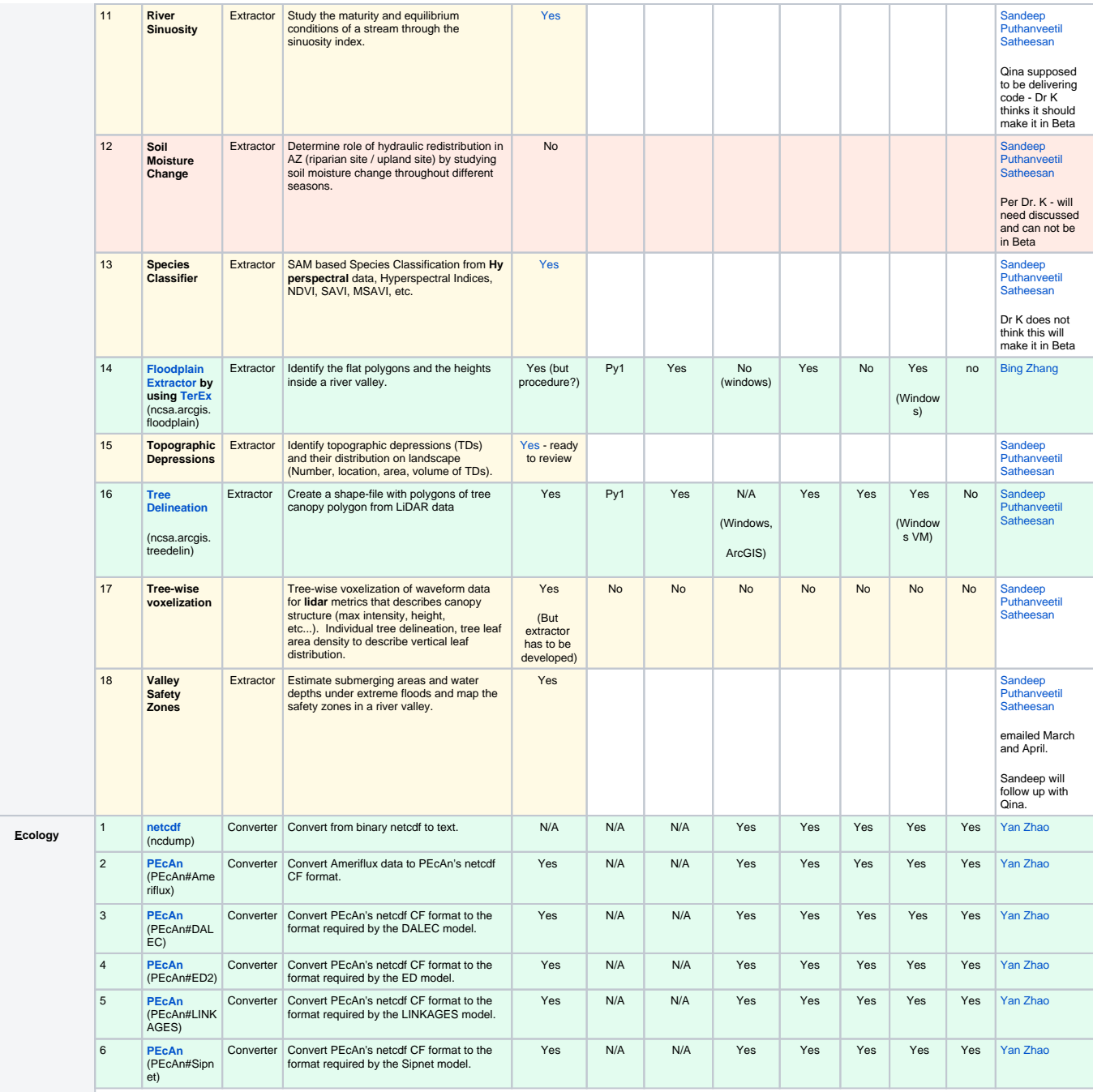

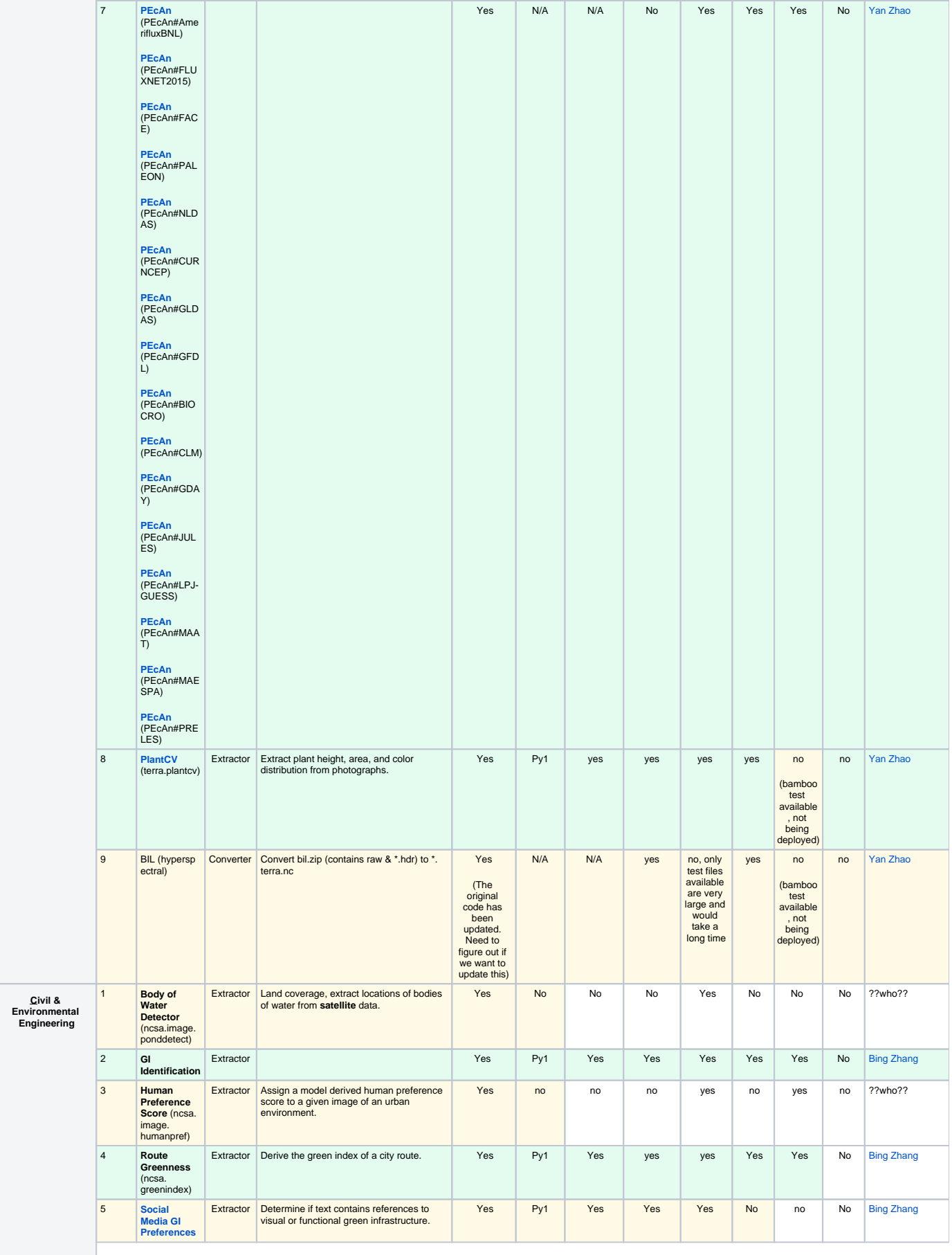

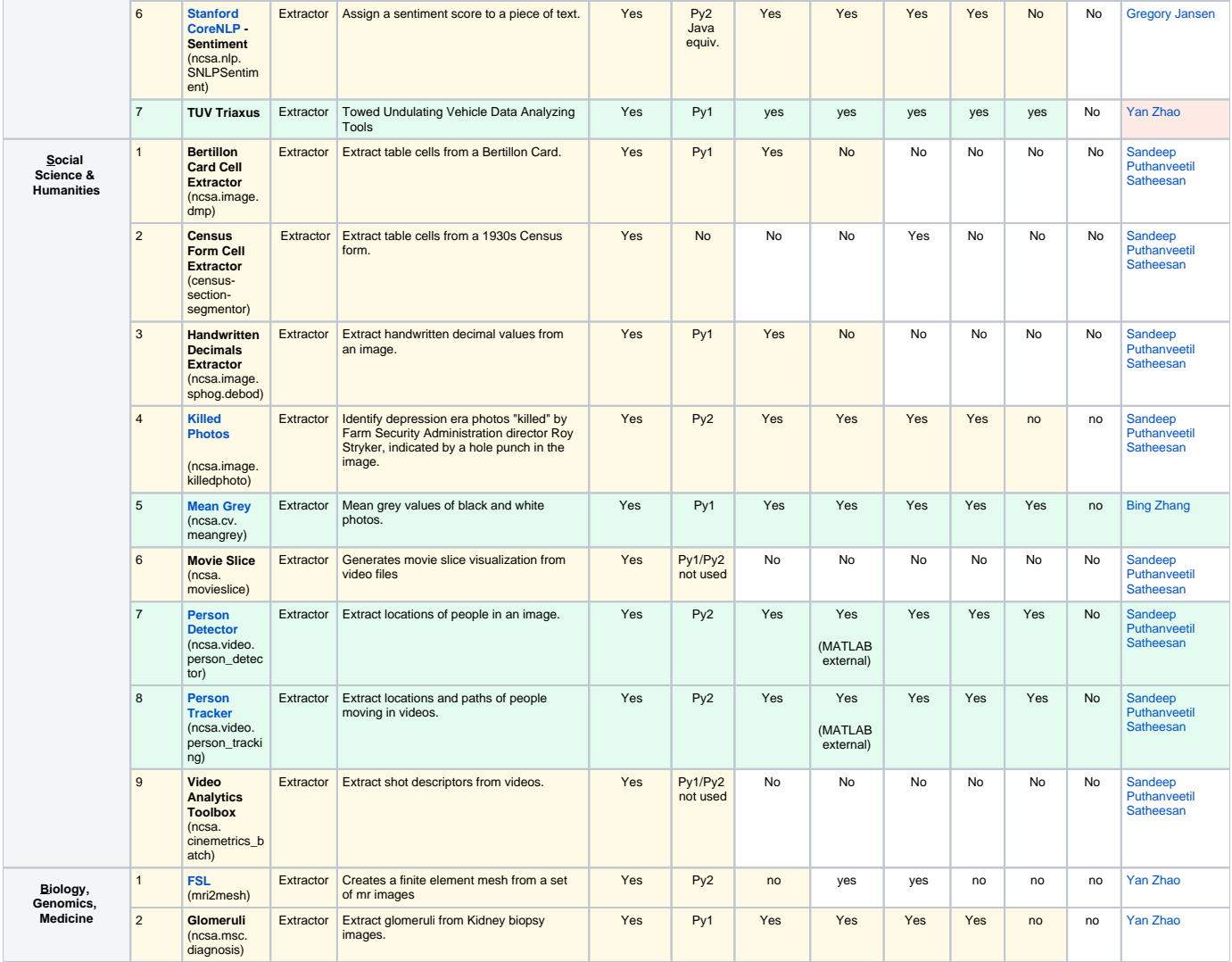

## **General**

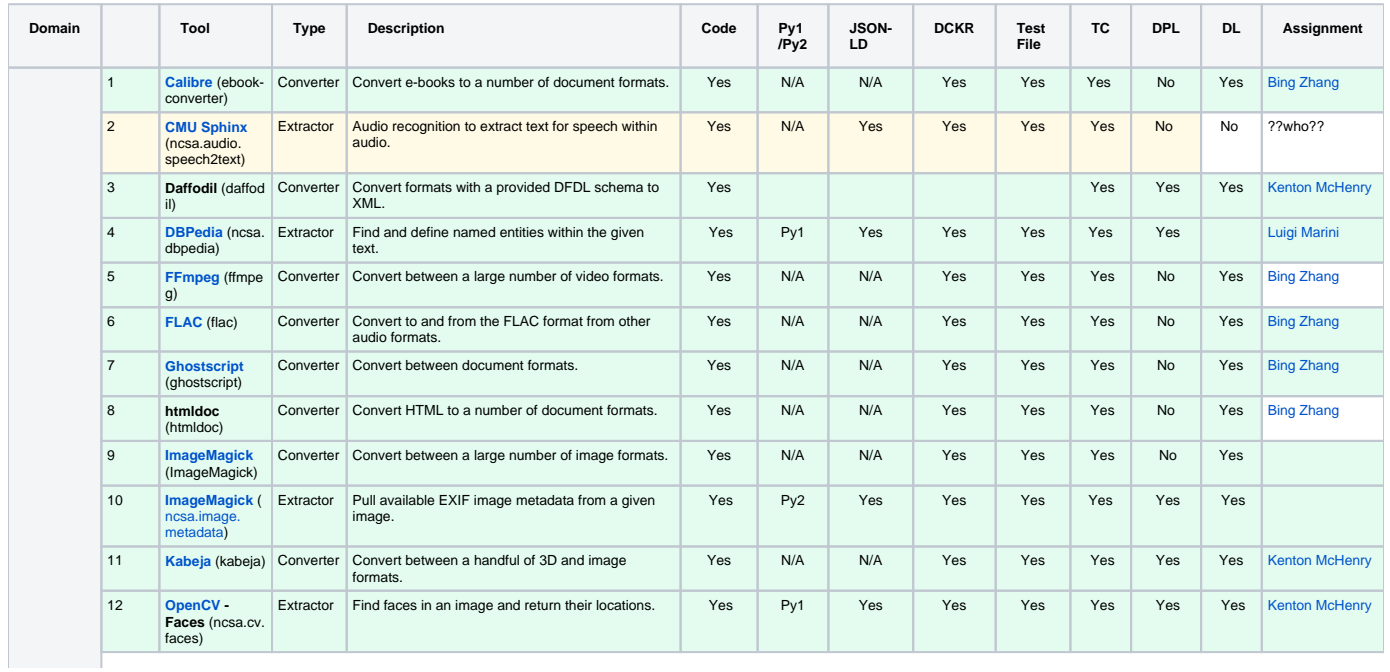

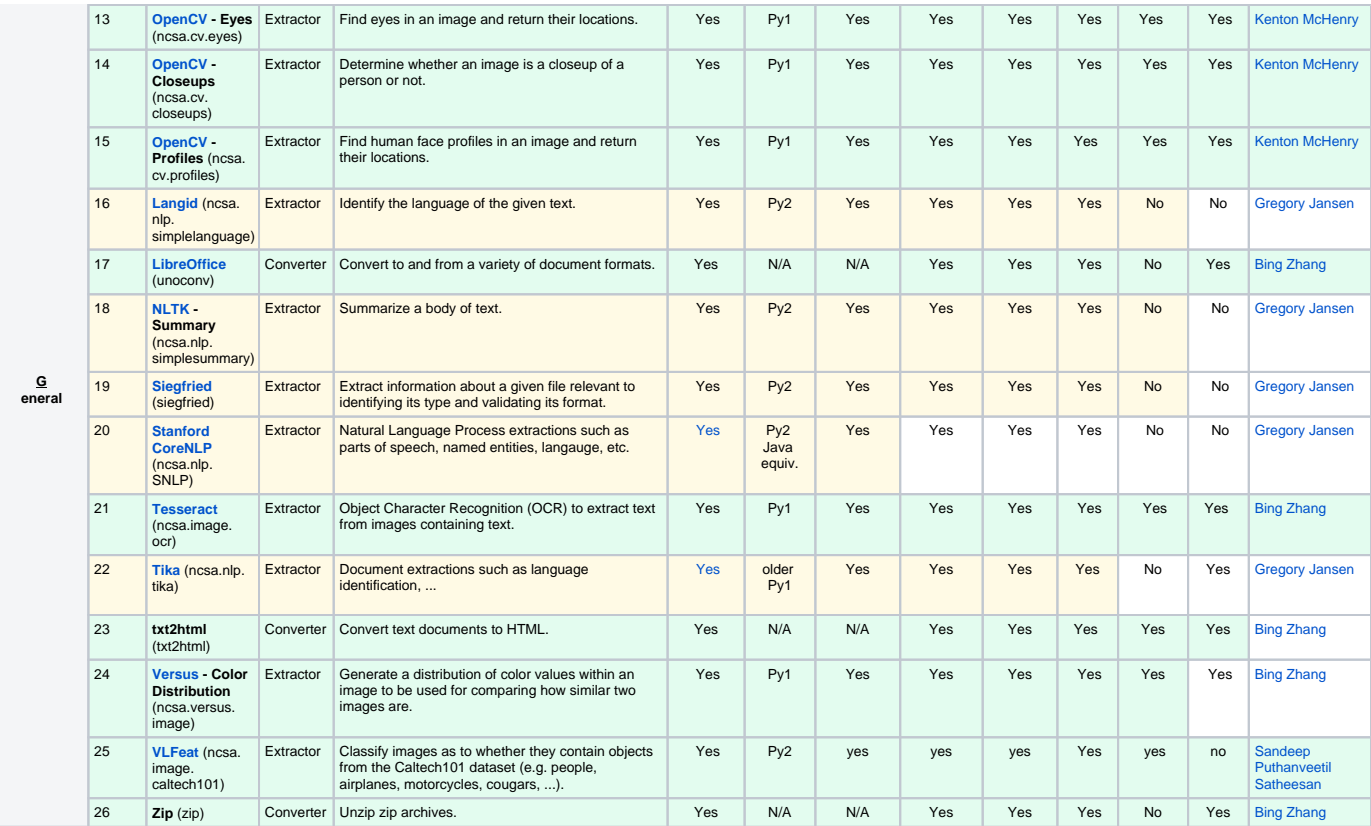

<https://opensource.ncsa.illinois.edu/confluence/display/BD/Transformations> (Under development, Being Refactored)

**GeoTiff Extractor by using**